# EVER PS AWIN BATCH VALIDATION DOCUMENTATION

Order export module for Awin

## PREREQUISITES

Server

The Ever PS Product Notification module requires a minimal version of PHP 5.6, works with PHP 7

### Prestashop

The module works on Prestashop 1.6 to 1.7

#### INSTALLATION AND CONFIGURATION

#### Adding the module to your site

# **Prestashop 1.6**

From your Prestashop administration interface, click on the "Modules and Services" tab.

Place the module on your site by clicking on the "Add a module" button and install it.

# Prestashop 1.7

From your Prestashop administration interface, click on the "Modules" tab, then "Modules and services".

By adding the module on your site, it will install itself.

## **Module configuration**

First, determine for each error reported by Awin what is the associated command state

| Order state for Awin state Customer<br>payment not successful | En attente du paiement par ( 🔻 |     |
|---------------------------------------------------------------|--------------------------------|-----|
|                                                               | Please select an order state   |     |
|                                                               |                                | Enr |
| IN ORDER STATE CUSTOMER RETURNED ORDER                        |                                |     |
| Order state for Awin state Customer<br>returned order         | En attente du paiement par c   |     |
| retarried order                                               | Please select an order state   |     |
|                                                               |                                |     |

Once the control status settings are set, determine the frequency on which you want to export the commands. Only orders from this time will be exported.

For example, if you decide to export orders less than two months old, select the option "Two months". All previous orders will be ignored.

| PARAMÈTRES                  |                                                                 |  |
|-----------------------------|-----------------------------------------------------------------|--|
| Order export frequency      | Two monthes   Export all updated orders based on this frequency |  |
| * Batch validation language | Français (French)                                               |  |
| Export prices with taxes    | OUI NON Export orders prices with taxes ?                       |  |
|                             |                                                                 |  |

Specify the language of the export, and determine whether or not you want to export the prices of these orders with or without taxes.

Validate to save your configuration

In order to automate the export process, you will find in the header of the module configuration a URL to trigger a cron, as well as a URL to provide to Awin so that their system can automatically retrieve the commands.

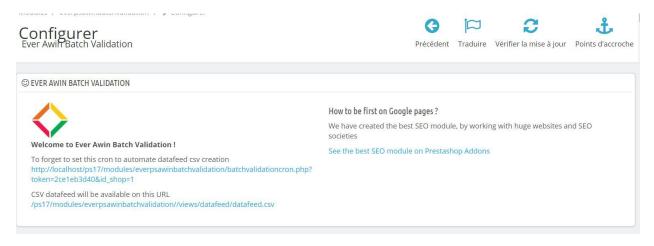

The entire Team Ever team thanks you for choosing one of our modules